## **AutoCAD Crack For PC [Latest-2022]**

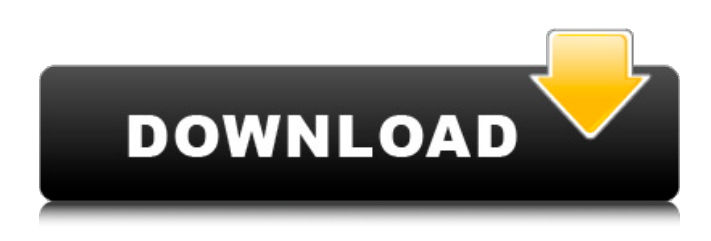

### **AutoCAD Crack Full Product Key [32|64bit]**

AutoCAD LT is designed for home and office use, allowing novices and even non-CAD users to create two-dimensional (2D) drawings and three-dimensional (3D) models in a variety of media, such as paper, ink, wood, or metal. It was released in December 2010 as a version for Windows XP, a smaller file size, and touch screen support, and includes a scanner and 2D/3D printer. The version is free for noncommercial use. AutoCAD LT is a more limited version of AutoCAD. AutoCAD is available on many platforms, including mobile devices, web, and desktop. Many models support different file types, including AutoCAD LT, which supports both 2D and 3D drawing. AutoCAD supports many languages, including English, German, French, Italian, Portuguese, Spanish, Czech, Danish, Finnish, Hungarian, Norwegian, Polish, Romanian, Russian, Slovak, Slovenian, and Swedish. AutoCAD is available in the following editions, and operates on the following platforms: AutoCAD 2011 and AutoCAD LT 2011 (Windows XP/Vista/7 and Windows Server 2008 R2/2012/2012 SP1) AutoCAD 2011 Essentials (Mac OS X) AutoCAD 2010 and AutoCAD LT 2010 (Windows XP/Vista/7 and Windows Server 2008 R2) AutoCAD 2010 Essentials (Mac OS X) AutoCAD 2009 and AutoCAD LT 2009 (Windows XP/Vista/7 and Windows Server 2008 R2) AutoCAD 2009 Essentials (Mac OS X) AutoCAD 2008, AutoCAD 2008 R1 and AutoCAD LT 2008 (Windows XP/Vista/7 and Windows Server 2008 R2) AutoCAD 2008 Essentials (Mac OS X) AutoCAD 2007, AutoCAD 2007 R1 and AutoCAD LT 2007 (Windows XP/Vista/7 and Windows Server 2008) AutoCAD 2007 Essentials (Mac OS X) AutoCAD 2006 and AutoCAD LT 2006 (Windows XP/Vista/7 and Windows Server 2003) AutoCAD 2006 Essentials (Mac OS X) AutoCAD 2005, AutoCAD 2005 R1 and AutoCAD LT 2005 (Windows XP/Vista/7 and Windows Server 2003

#### **AutoCAD Crack + License Code & Keygen Free Download**

2D: Front View Wireframe Layout Perspective Plan View Synchronization Design/Drafting View 3D: Inventor CAD and ACIS CAD, it is an industry standard CAD system that allows design, drafting, and analysis of physical 3D objects and designs. Mobile applications AutoCAD Download With Full Crack Mobile apps were developed by Autodesk for iOS and Android mobile devices in 2012. The AutoCAD mobile apps include a combination of functions and a workflow that provides easier access to features of the application, as well as functions to work on drawings that are no longer attached to the main application. A demo for AutoCAD is available for iOS and Android devices, a user can get help and receive support for multiple CAD products. The Android app and iOS app was discontinued on March 27, 2019. Rendering applications AutoCAD Render and AutoCAD LT Render are software tools for creating three-dimensional images of drawings. They are built around real-time ray tracing. This technology was used to create the animation effects in the Video Game: Cars, the official demo for AutoCAD LT 2002. See also List of vector graphics editors List of CAD software References External links Autodesk Official Web site for AutoCAD Autodesk Official Web site for AutoCAD LT Autodesk Blog for AutoCAD development. Category:Computer-aided design software

Category:Computer-aided design software for Windows Category:Computer-aided design software for MacOS Category:Computer-aided design software for Linux Category:Vector graphics editors for Windows Category:3D graphics software for LinuxRecovery of subcutaneous fat depots after prolonged submaximal training. The effects of 10 weeks of submaximal training on total body mass and body composition were studied in 15 healthy men aged 19-27. They were assigned to one of three groups. Each group performed a 10-week program of treadmill running which involved running at a workload of 60-65% of the lactate threshold. The training program involved one daily training session for a total of 50 minutes. The low-intensity exercise increased the training intensity significantly. During the training period of 10 weeks the low-intensity training program caused a significant decrease in body mass and body fat. After the training period the body fat decreased and the lean body mass increased significantly in all three groups. The results suggest that a1d647c40b

## **AutoCAD Crack + With Registration Code**

Type "AutoCAD" or "AutoCAD" and press to switch to the AutoCAD command line. Type 'keygen' and press to start the generation of the keys. When the keygen completes, and you see two files, you can leave the command line and return to the program by pressing or . Type "exit" and press to close the program. Otherwise, when the keys are generated you can copy them to a file with the "Save As" feature. How to use the keygen Install Autodesk Autocad and activate it. Type "AutoCAD" or "AutoCAD" and press to switch to the AutoCAD command line. Type 'keygen' and press to start the generation of the keys. When the keygen completes, and you see two files, you can leave the command line and return to the program by pressing or . Type "exit" and press to close the program. NOTE: If you don't want to use the keygen you can still generate the keys manually. For the first step copy the following code into the command line set oadkey [list oadkey.txt] If you have AutoCAD older than version 2018 set\_ocad\_key oadkey code here \$1 = type "keygen" # Use on the command line The output of this command should be similar to the following text 0 1 2 3 4 5 6 7 8 9 # default key Keys 0-9 # user defined key Keys "key0","key1","key2","key3","key4","key5","key6","key7","key8","key9" The script will generate all the keys from 0 to 9. To generate keys from any number you have to start the keygen with a specific number. The keygen will take that number from you using get\_ocad\_key\_num. You can also change the range of the keys. The user will be able to define the key numbers from his/her custom range

#### **What's New in the?**

Add your comments, grade lines, and notes on plans, sections, and elevation drawings. Automatically appear on the drawing (video: 1:17 min.) Use an annotative application to provide explanations for elements of a drawing that you want to emphasize (video: 2:32 min.) Streamline your designs. Import a DXF from an external CAD application and convert it to a DXF that AutoCAD can read (video: 1:46 min.) Tag-and-rename your drawings. Simplify naming and organizing tasks (video: 2:04 min.) Composite construction using reference planes and datum lines. Add reference planes and datum lines to drawings (video: 1:44 min.) Add BIM to your AutoCAD drawings. Specify a BIM profile in your drawing and import that profile into a drawing (video: 1:25 min.) Import reference data from Revit, ArchiCAD, VectorWorks, or other BIM applications. (video: 1:22 min.) Import reference data from Revit and planarize those reference lines. (video: 1:08 min.) Export AutoCAD drawings as DXF or DWG files. Organize projects or generate PDFs or CD-ROMs (video: 1:30 min.) Make your drawings more readable and create images that are more clear. Choose between 4 resolution settings, for high or low printing, and for screen or print. Automatically scale your drawings to fit the size of your design area (video: 2:13 min.) Implement your company's numbering conventions or your own custom numbering schemes. Choose from a list of numbering styles or create your own numbering scheme. This feature is similar to the numbering options available in version 19 (video: 2:22 min.) Create documents from AutoCAD drawings. Save a drawing and all its annotations as a standalone PDF file (video: 1:12 min.) Make intelligent design decisions based on previously defined parameters. Use the 3D design parameters to ensure that your drawing will be manufacturable. Choose from one of three dialog boxes: add, modify, or remove 3D parameters (video: 1:26 min.) Set the proper rotation for paper cuts. Rotate paper in one direction or in multiple directions, based on the size of the paper cut

# **System Requirements For AutoCAD:**

Minimum Requirements: - VIBE V.1.4.1 - VIBE Pack v1.6.8 - Compatible With PC Game Release - 1280x720 Resolution Note: Vibe packs are unofficial. Installation: Note: If you are new to Vibes, it is recommended to read our guide on Vibe Installation. Extract Vibe into your game directory. Vibe will detect the installation and will automatically install. Note: 1.5 is